# Factorial ANOVA

**The potato data**: Batches of potatoes randomly assigned to to be stored at either cool or warm temperature, infected with one of three bacterial types. Then wait a set period. The dependent variable is the number of rotten potatoes. Here is potato2.data.

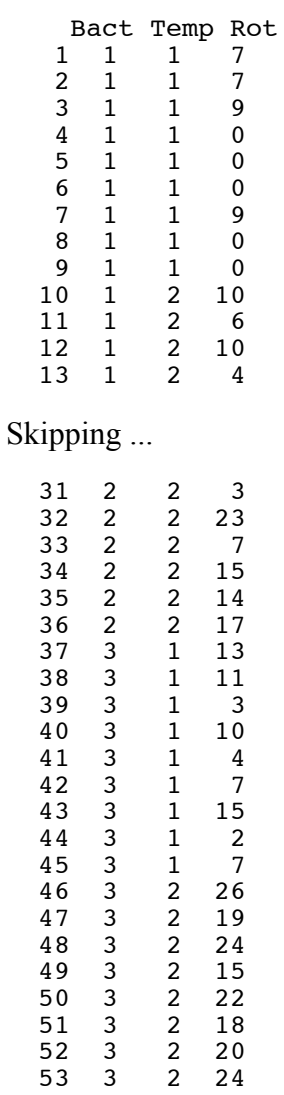

```
/* potato.sas */
options linesize=79 noovp formdlim='_';
title 'Rotten potatoes';
title2 'Two-factor ANOVA several different ways';
proc format;
     value tfmt 1 = 'cool' 2 = 'Warm';
data spud;
      infile 'potato2.data' firstobs=2; /* Skip the first line that R uses */
      input id bact temp rot;
 /* Cell means coding for all 6 treatment combinations */
 if temp=1 and bact=1 then mu11=1; else mu11=0;
     if temp=1 and bact=2 then mu12=1; else mu12=0;
     if temp=1 and bact=3 then mu13=1; else mu13=0;
      if temp=2 and bact=1 then mu21=1; else mu21=0;
      if temp=2 and bact=2 then mu22=1; else mu22=0;
      if temp=2 and bact=3 then mu23=1; else mu23=0;
     combo = 10*temp+back; format temp tfmt.;
proc means;
      class bact temp;
      var rot;
/* Better looking output from proc tabulate */
proc tabulate;
      class bact temp;
      var rot;
      table (temp all),(bact all) * (mean*rot);
proc glm;
      title3 'Standard 2-way ANOVA with proc glm';
      class bact temp;
     model rot=temp bact; /* Could have said bact temp bact*temp */
      means temp|bact;
/* Need to plot it; SAS is not the tool. */
```
/\* Now generate the tests for main effects and interaction using cell means coding.

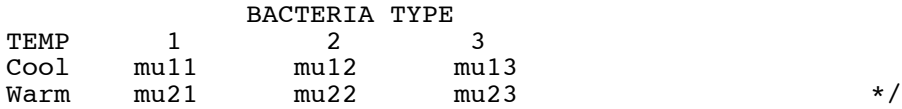

/\* The test statement of proc reg uses variable names to stand for the corresponding regression coefficients. By naming the effect cell mean coding dummy variables the same as the population cell means, I can just state the null hypothesis. Isn't this a cute SAS trick? \*/

```
proc reg;
      title3 'Using the proc reg test statement and cell means coding';
     model rot = mu11--mu23 / noint;
      Overall: test mu11=mu12=mu13=mu21=mu22=mu23;
                    test mu11+mu12+mu13 = mu21+mu22+mu23;
     Bacteria: test mu11+mu21 = mu12+mu22 = mu13+mu23;
     Bact by Temp1: test mu11-mu21 = mu12-mu22 = mu13-mu23;
     Bact by Temp2: test mu12-mu11 = mu22-mu21,
                         mu13 - mu12 = mu23 - mu22;/* Bact_by_Temp1 checks equality of temperature effects.
 Bact_by_Temp2 checks parallel line segments. They are equivalent. */
proc glm;
      title3 'Proc glm: Using contrasts on the combination variable';
      class combo; /* 11 12 13 21 22 23 */
      model rot=combo;
      contrast 'Main Effect for Temperature'
combo 1 1 1 -1 -1 -1;
 contrast 'Main Effect for Bacteria'
combo 1 -1 0 1 -1 0,
        combo 0 \t1 -1 \t0 \t1 -1; contrast 'Temperature by Bacteria Interaction'
        combo 1 -1 0 -1 1 0,<br>combo 0 1 -1 0 -1 1;
        combo 0 \quad 1 \quad -1/* Illustrate effect coding */
data mashed;
      set spud;
      /* Effect coding, with interactions */
        if bact = 1 then b1 = 1;
           else if bact = 2 then b1 = 0;
           else if bact = 3 then b1 = -1;
        if bact = 1 then b2 = 0;
           else if bact = 2 then b2 = 1;
           else if bact = 3 then b2 = -1;
        if temp = 1 then t = 1;
           else if temp = 2 then t = -1;
      /* Interaction terms */
        tb1 = t * b1; tb2 = t * b2;
```
proc reg; title3 'Effect coding'; model rot = b1 b2 t tb1 tb2;<br>Temperature: test t=0; Temperature:<br>Bacteria: test  $b1=b2=0;$  Bact\_by\_Temp: test tb1=tb2=0; /\* Do some exploration to follow up the interaction. The regression with cell means coding is easiest. The final product of several runs is shown below. For reference, here is the table of population means again. BACTERIA TYPE TEMP 1 2 3<br>
Cool mull mul2 mul3  $mu12$  $\text{Warm}$  mu21 mu22 mu23  $\star/$ proc reg; title3 'Further exploration using cell means coding'; model  $rot = mul1$ --mu23 / noint; /\* Pairwise comparisons of marginal means for Bacteria Type \*/ Bact1vs2: test mu11+mu21=mu12+mu22; Bact1vs3: test mu11+mu21=mu13+mu23; Bact2vs3: test mu12+mu22=mu13+mu23; /\* Effect of temperature for each bacteria type \*/ Temp\_for\_Bac1: test mu11=mu21; Temp\_for\_Bac2: test mu12=mu22; Temp for Bac3: test mu13=mu23; /\* Effect of bacteria type for each temperature \*/ Bact for CoolTemp: test mull=mu12=mu13; Bact\_for\_WarmTemp: test mu21=mu22=mu23; /\* Pairwise comparisons of bacteria types at warm temperature \*/ Bact1vs2\_for\_WarmTemp: test mu21=mu22; Bact1vs3\_for\_WarmTemp: test mu21=mu23; Bact2vs3\_for\_WarmTemp: test mu22=mu23; /\* We have done a lot of tests. Concerned about buildup of Type I error? We can make ALL the tests into Scheffe follow-ups of the initial test for equality of the 6 cell means. The Scheffe family includes all COLLECTIONS of contrasts, not just all contrasts. \*/ proc iml; title3 'Table of critical values for all possible Scheffe tests'; numdf = 5;  $\prime$  \* Numerator degrees of freedom for initial test \*/<br>dendf =48;  $\prime$  \* Denominator degrees of freedom for initial test /\* Denominator degrees of freedom for initial test  $*/$ alpha =  $0.05$ ; critval =  $finv(1-align-alpha, numdf, dendf);$ zero =  $\{0\ 0\}$ ; S\_table = repeat(zero,numdf,1); /\* Make empty matrix \*/ /\* Label the columns \*/ namz =  $\{$  "Number of Contrasts in followup test" Scheffe Critical Value"}; mattrib S table colname=namz; do  $i = 1$  to numdf;  $s$ \_table( $\vert i,1\vert$ ) = i;  $s$ \_table(|i,2|) = numdf/i \* critval; end; reset noname; /\* Makes output look nicer in this case \*/ print "Initial test has" numdf " and " dendf "degrees of freedom." "Using significance level alpha = " alpha; print s\_table;

> Rotten potatoes 1 Two-factor ANOVA several different ways

\_\_\_\_\_\_\_\_\_\_\_\_\_\_\_\_\_\_\_\_\_\_\_\_\_\_\_\_\_\_\_\_\_\_\_\_\_\_\_\_\_\_\_\_\_\_\_\_\_\_\_\_\_\_\_\_\_\_\_\_\_\_\_\_\_\_\_\_\_\_\_\_\_\_\_\_\_\_\_

# The MEANS Procedure

# Analysis Variable : rot

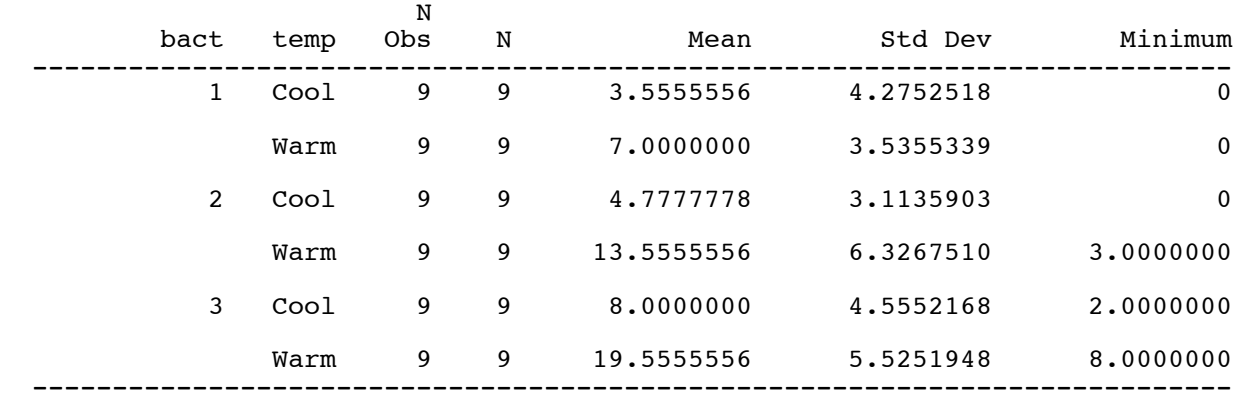

Analysis Variable : rot

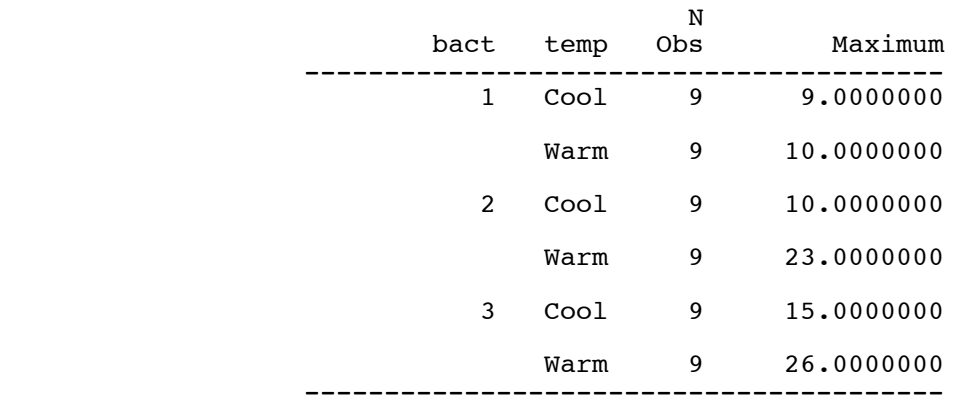

#### Rotten potatoes and the set of the Rotten potatoes and the set of the set of the set of the set of the set of the set of the set of the set of the set of the set of the set of the set of the set of the set of the set of th Two-factor ANOVA several different ways

 $\mathcal{L}_\mathcal{L} = \{ \mathcal{L}_\mathcal{L} = \{ \mathcal{L}_\mathcal{L} = \{ \mathcal{L}_\mathcal{L} = \{ \mathcal{L}_\mathcal{L} = \{ \mathcal{L}_\mathcal{L} = \{ \mathcal{L}_\mathcal{L} = \{ \mathcal{L}_\mathcal{L} = \{ \mathcal{L}_\mathcal{L} = \{ \mathcal{L}_\mathcal{L} = \{ \mathcal{L}_\mathcal{L} = \{ \mathcal{L}_\mathcal{L} = \{ \mathcal{L}_\mathcal{L} = \{ \mathcal{L}_\mathcal{L} = \{ \mathcal{L}_\mathcal{$ 

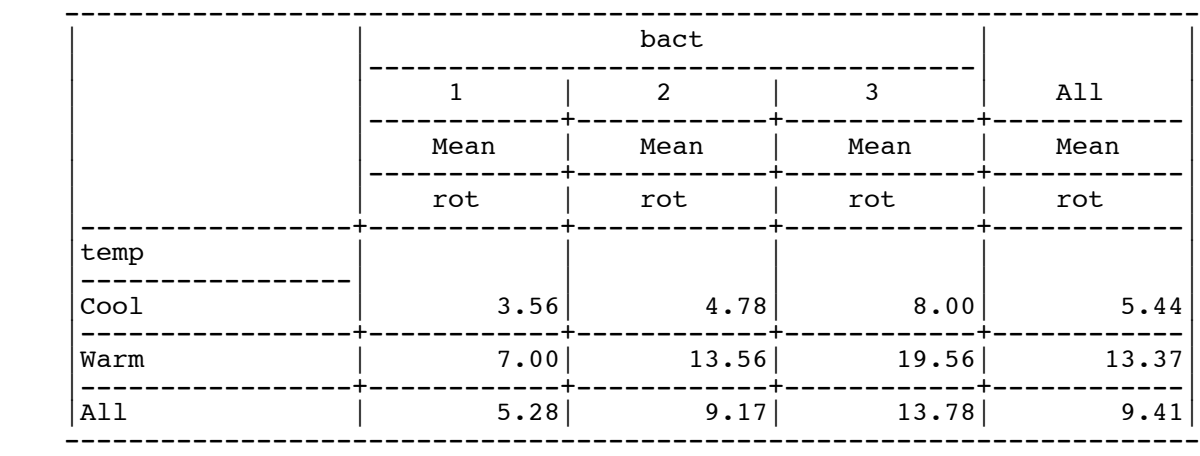

Rotten potatoes and the set of the set of the set of the set of the set of the set of the set of the set of the set of the set of the set of the set of the set of the set of the set of the set of the set of the set of the Two-factor ANOVA several different ways Standard 2-way ANOVA with proc glm

\_\_\_\_\_\_\_\_\_\_\_\_\_\_\_\_\_\_\_\_\_\_\_\_\_\_\_\_\_\_\_\_\_\_\_\_\_\_\_\_\_\_\_\_\_\_\_\_\_\_\_\_\_\_\_\_\_\_\_\_\_\_\_\_\_\_\_\_\_\_\_\_\_\_\_\_\_\_\_

The GLM Procedure

Class Level Information

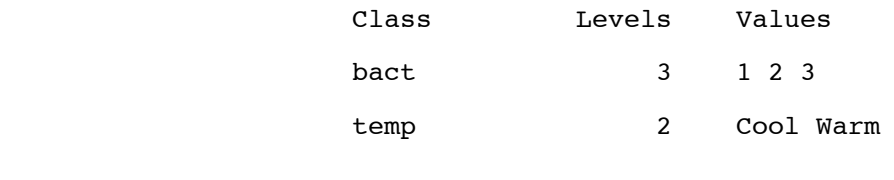

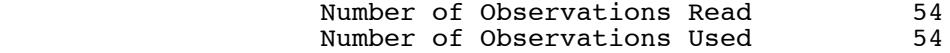

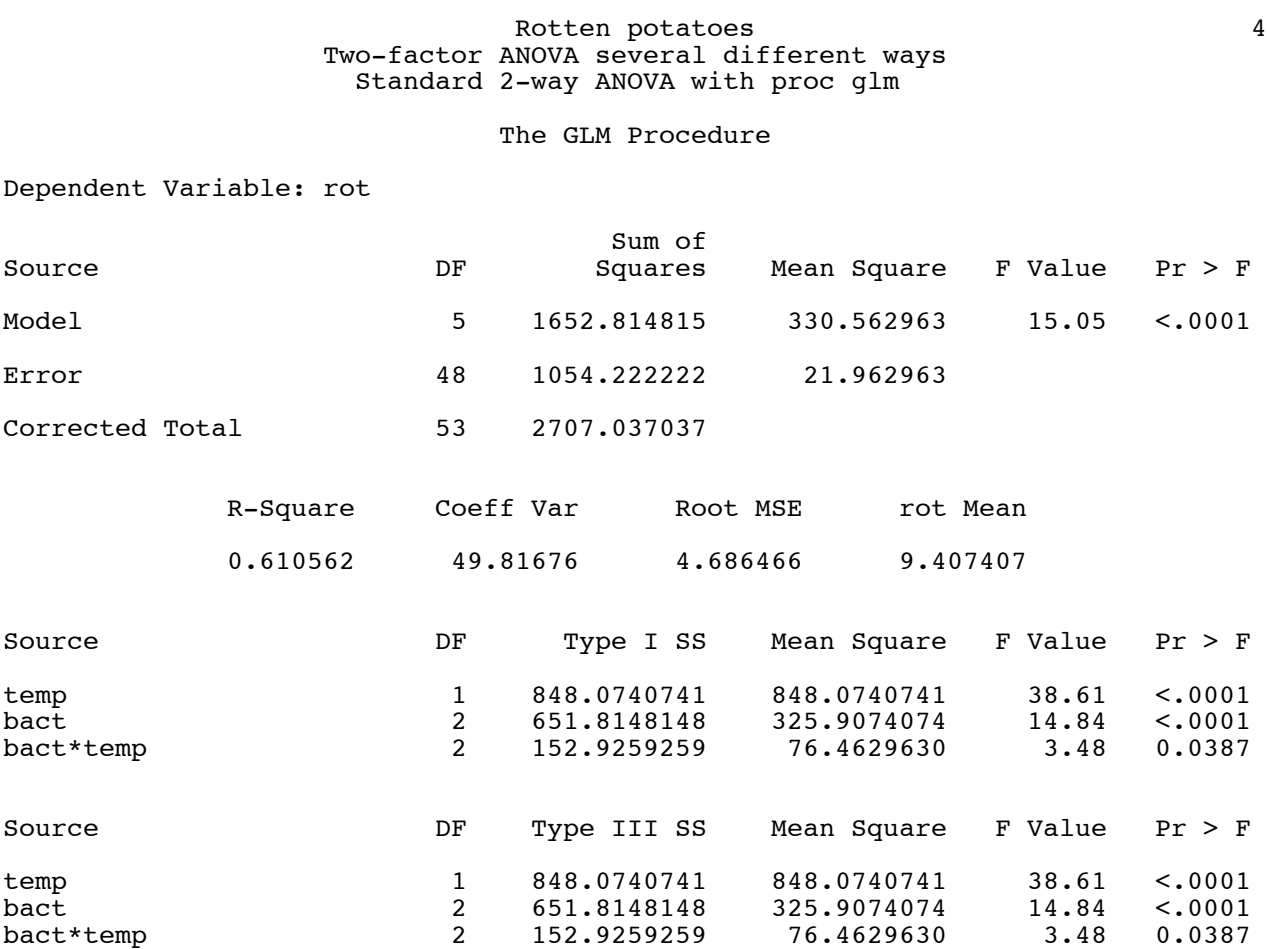

 $\mathcal{L}_\mathcal{L} = \{ \mathcal{L}_\mathcal{L} = \{ \mathcal{L}_\mathcal{L} = \{ \mathcal{L}_\mathcal{L} = \{ \mathcal{L}_\mathcal{L} = \{ \mathcal{L}_\mathcal{L} = \{ \mathcal{L}_\mathcal{L} = \{ \mathcal{L}_\mathcal{L} = \{ \mathcal{L}_\mathcal{L} = \{ \mathcal{L}_\mathcal{L} = \{ \mathcal{L}_\mathcal{L} = \{ \mathcal{L}_\mathcal{L} = \{ \mathcal{L}_\mathcal{L} = \{ \mathcal{L}_\mathcal{L} = \{ \mathcal{L}_\mathcal{$ 

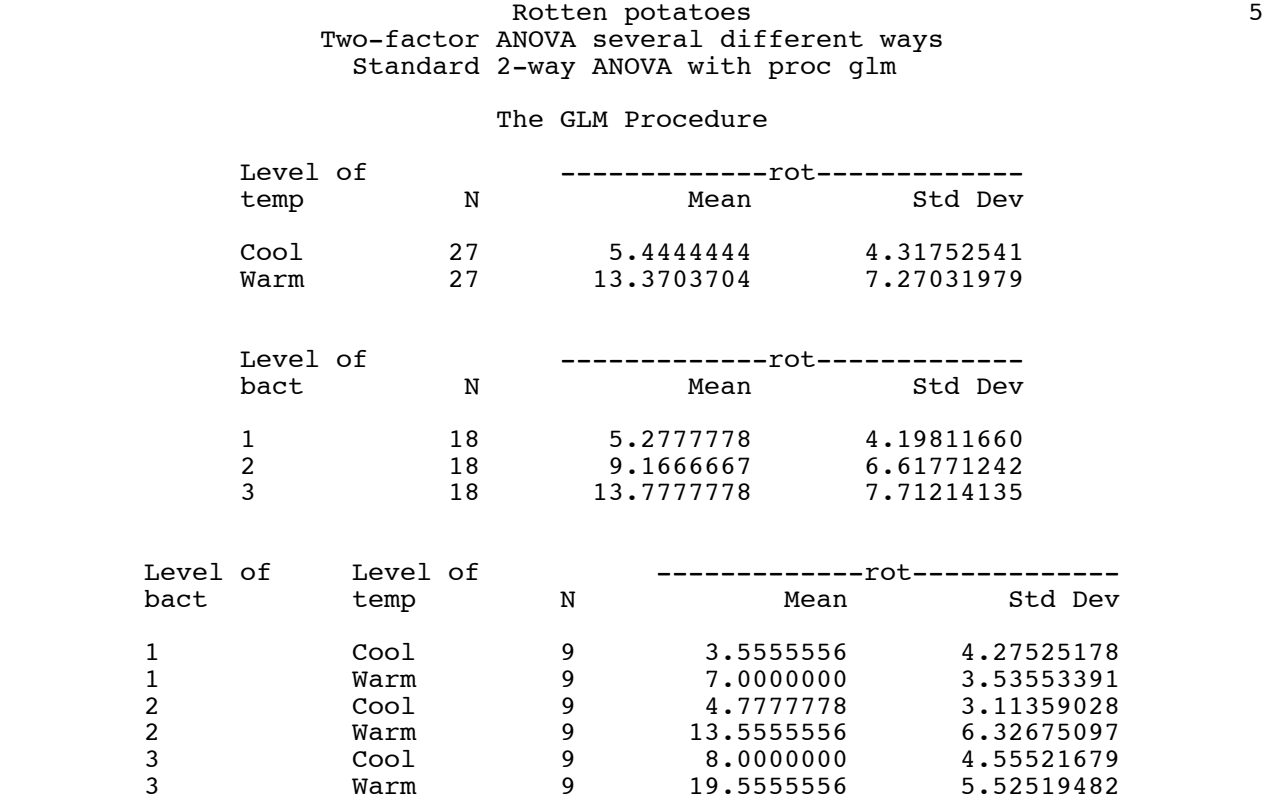

 $\mathcal{L}_\mathcal{L} = \{ \mathcal{L}_\mathcal{L} = \{ \mathcal{L}_\mathcal{L} = \{ \mathcal{L}_\mathcal{L} = \{ \mathcal{L}_\mathcal{L} = \{ \mathcal{L}_\mathcal{L} = \{ \mathcal{L}_\mathcal{L} = \{ \mathcal{L}_\mathcal{L} = \{ \mathcal{L}_\mathcal{L} = \{ \mathcal{L}_\mathcal{L} = \{ \mathcal{L}_\mathcal{L} = \{ \mathcal{L}_\mathcal{L} = \{ \mathcal{L}_\mathcal{L} = \{ \mathcal{L}_\mathcal{L} = \{ \mathcal{L}_\mathcal{$ 

#### Rotten potatoes and the Rotten potatoes and the Rotten potatoes and the Manuscript of  $6\,$  Two-factor ANOVA several different ways Using the proc reg test statement and cell means coding

 $\mathcal{L}_\mathcal{L} = \{ \mathcal{L}_\mathcal{L} = \{ \mathcal{L}_\mathcal{L} = \{ \mathcal{L}_\mathcal{L} = \{ \mathcal{L}_\mathcal{L} = \{ \mathcal{L}_\mathcal{L} = \{ \mathcal{L}_\mathcal{L} = \{ \mathcal{L}_\mathcal{L} = \{ \mathcal{L}_\mathcal{L} = \{ \mathcal{L}_\mathcal{L} = \{ \mathcal{L}_\mathcal{L} = \{ \mathcal{L}_\mathcal{L} = \{ \mathcal{L}_\mathcal{L} = \{ \mathcal{L}_\mathcal{L} = \{ \mathcal{L}_\mathcal{$ 

 The REG Procedure Model: MODEL1 Dependent Variable: rot

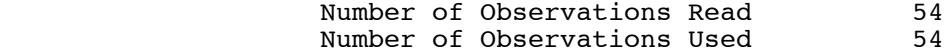

NOTE: No intercept in model. R-Square is redefined.

# Analysis of Variance

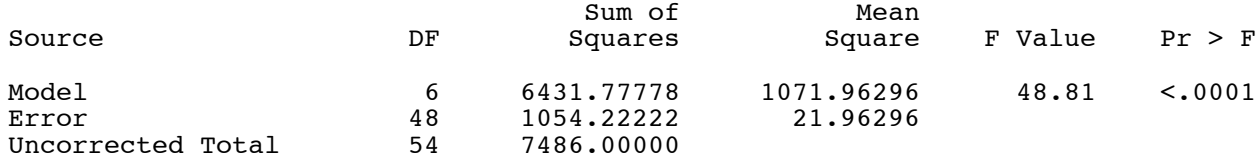

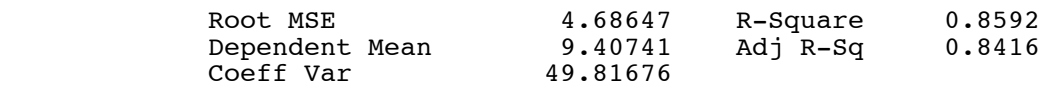

# Parameter Estimates

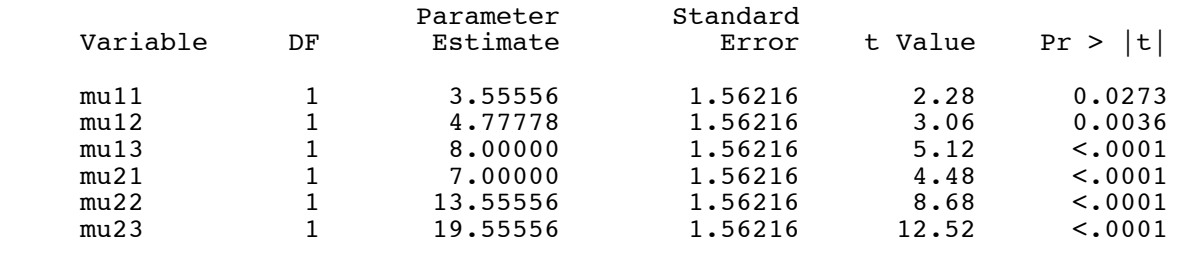

\_\_\_\_\_\_\_\_\_\_\_\_\_\_\_\_\_\_\_\_\_\_\_\_\_\_\_\_\_\_\_\_\_\_\_\_\_\_\_\_\_\_\_\_\_\_\_\_\_\_\_\_\_\_\_\_\_\_\_\_\_\_\_\_\_\_\_\_\_\_\_\_\_\_\_\_\_\_\_

#### Rotten potatoes 7 Two-factor ANOVA several different ways Using the proc reg test statement and cell means coding

#### The REG Procedure Model: MODEL1

# Test Overall Results for Dependent Variable rot

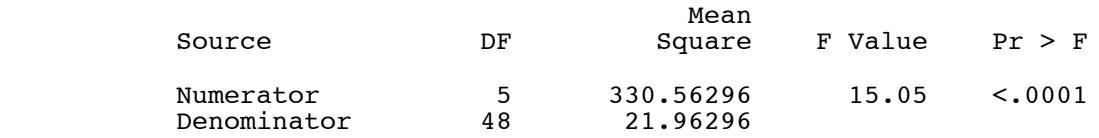

 $\mathcal{L}_\mathcal{L} = \{ \mathcal{L}_\mathcal{L} = \{ \mathcal{L}_\mathcal{L} = \{ \mathcal{L}_\mathcal{L} = \{ \mathcal{L}_\mathcal{L} = \{ \mathcal{L}_\mathcal{L} = \{ \mathcal{L}_\mathcal{L} = \{ \mathcal{L}_\mathcal{L} = \{ \mathcal{L}_\mathcal{L} = \{ \mathcal{L}_\mathcal{L} = \{ \mathcal{L}_\mathcal{L} = \{ \mathcal{L}_\mathcal{L} = \{ \mathcal{L}_\mathcal{L} = \{ \mathcal{L}_\mathcal{L} = \{ \mathcal{L}_\mathcal{$ Test Temperature Results for Dependent Variable rot

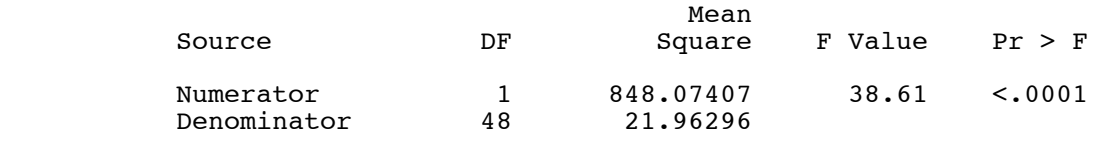

Test Bacteria Results for Dependent Variable rot

\_\_\_\_\_\_\_\_\_\_\_\_\_\_\_\_\_\_\_\_\_\_\_\_\_\_\_\_\_\_\_\_\_\_\_\_\_\_\_\_\_\_\_\_\_\_\_\_\_\_\_\_\_\_\_\_\_\_\_\_\_\_\_\_\_\_\_\_\_\_\_\_\_\_\_\_\_\_\_

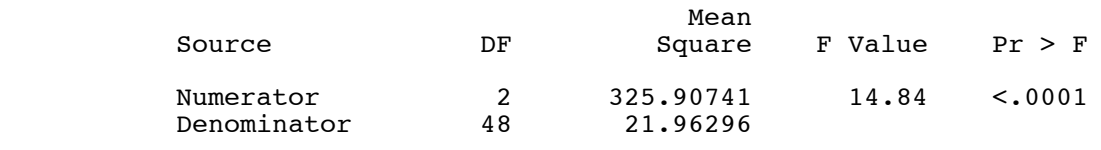

Test Bact\_by\_Temp1 Results for Dependent Variable rot

 $\mathcal{L}_\mathcal{L} = \{ \mathcal{L}_\mathcal{L} = \{ \mathcal{L}_\mathcal{L} = \{ \mathcal{L}_\mathcal{L} = \{ \mathcal{L}_\mathcal{L} = \{ \mathcal{L}_\mathcal{L} = \{ \mathcal{L}_\mathcal{L} = \{ \mathcal{L}_\mathcal{L} = \{ \mathcal{L}_\mathcal{L} = \{ \mathcal{L}_\mathcal{L} = \{ \mathcal{L}_\mathcal{L} = \{ \mathcal{L}_\mathcal{L} = \{ \mathcal{L}_\mathcal{L} = \{ \mathcal{L}_\mathcal{L} = \{ \mathcal{L}_\mathcal{$ 

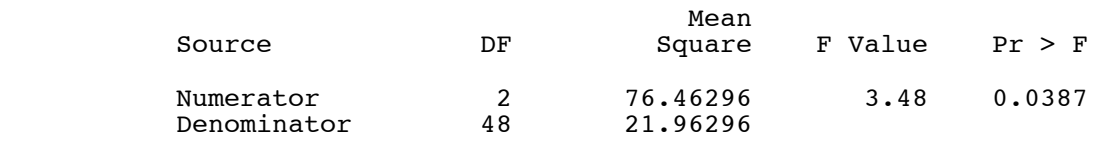

Test Bact\_by\_Temp2 Results for Dependent Variable rot

 $\mathcal{L}_\mathcal{L} = \{ \mathcal{L}_\mathcal{L} = \{ \mathcal{L}_\mathcal{L} = \{ \mathcal{L}_\mathcal{L} = \{ \mathcal{L}_\mathcal{L} = \{ \mathcal{L}_\mathcal{L} = \{ \mathcal{L}_\mathcal{L} = \{ \mathcal{L}_\mathcal{L} = \{ \mathcal{L}_\mathcal{L} = \{ \mathcal{L}_\mathcal{L} = \{ \mathcal{L}_\mathcal{L} = \{ \mathcal{L}_\mathcal{L} = \{ \mathcal{L}_\mathcal{L} = \{ \mathcal{L}_\mathcal{L} = \{ \mathcal{L}_\mathcal{$ 

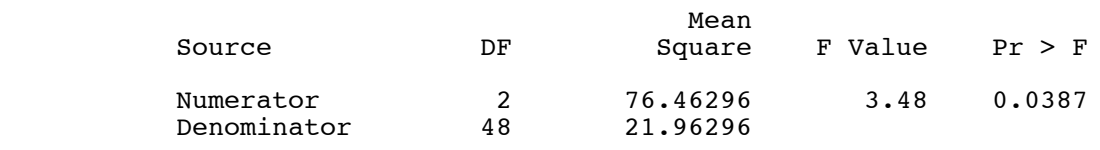

Rotten potatoes 12 Two-factor ANOVA several different ways Proc glm: Using contrasts on the combination variable

 $\mathcal{L}_\mathcal{L} = \{ \mathcal{L}_\mathcal{L} = \{ \mathcal{L}_\mathcal{L} = \{ \mathcal{L}_\mathcal{L} = \{ \mathcal{L}_\mathcal{L} = \{ \mathcal{L}_\mathcal{L} = \{ \mathcal{L}_\mathcal{L} = \{ \mathcal{L}_\mathcal{L} = \{ \mathcal{L}_\mathcal{L} = \{ \mathcal{L}_\mathcal{L} = \{ \mathcal{L}_\mathcal{L} = \{ \mathcal{L}_\mathcal{L} = \{ \mathcal{L}_\mathcal{L} = \{ \mathcal{L}_\mathcal{L} = \{ \mathcal{L}_\mathcal{$ 

10

#### The GLM Procedure

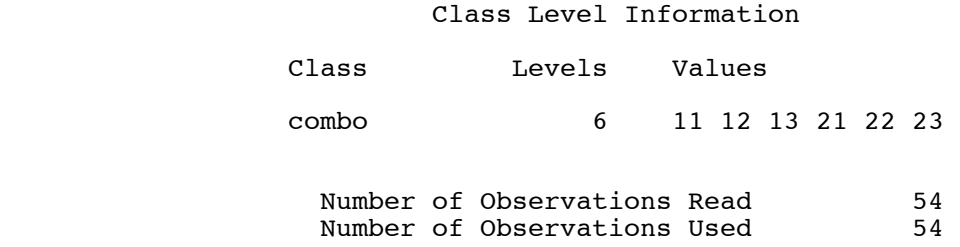

 $\mathcal{L}_\mathcal{L} = \{ \mathcal{L}_\mathcal{L} = \{ \mathcal{L}_\mathcal{L} = \{ \mathcal{L}_\mathcal{L} = \{ \mathcal{L}_\mathcal{L} = \{ \mathcal{L}_\mathcal{L} = \{ \mathcal{L}_\mathcal{L} = \{ \mathcal{L}_\mathcal{L} = \{ \mathcal{L}_\mathcal{L} = \{ \mathcal{L}_\mathcal{L} = \{ \mathcal{L}_\mathcal{L} = \{ \mathcal{L}_\mathcal{L} = \{ \mathcal{L}_\mathcal{L} = \{ \mathcal{L}_\mathcal{L} = \{ \mathcal{L}_\mathcal{$ 

Dependent Variable: rot

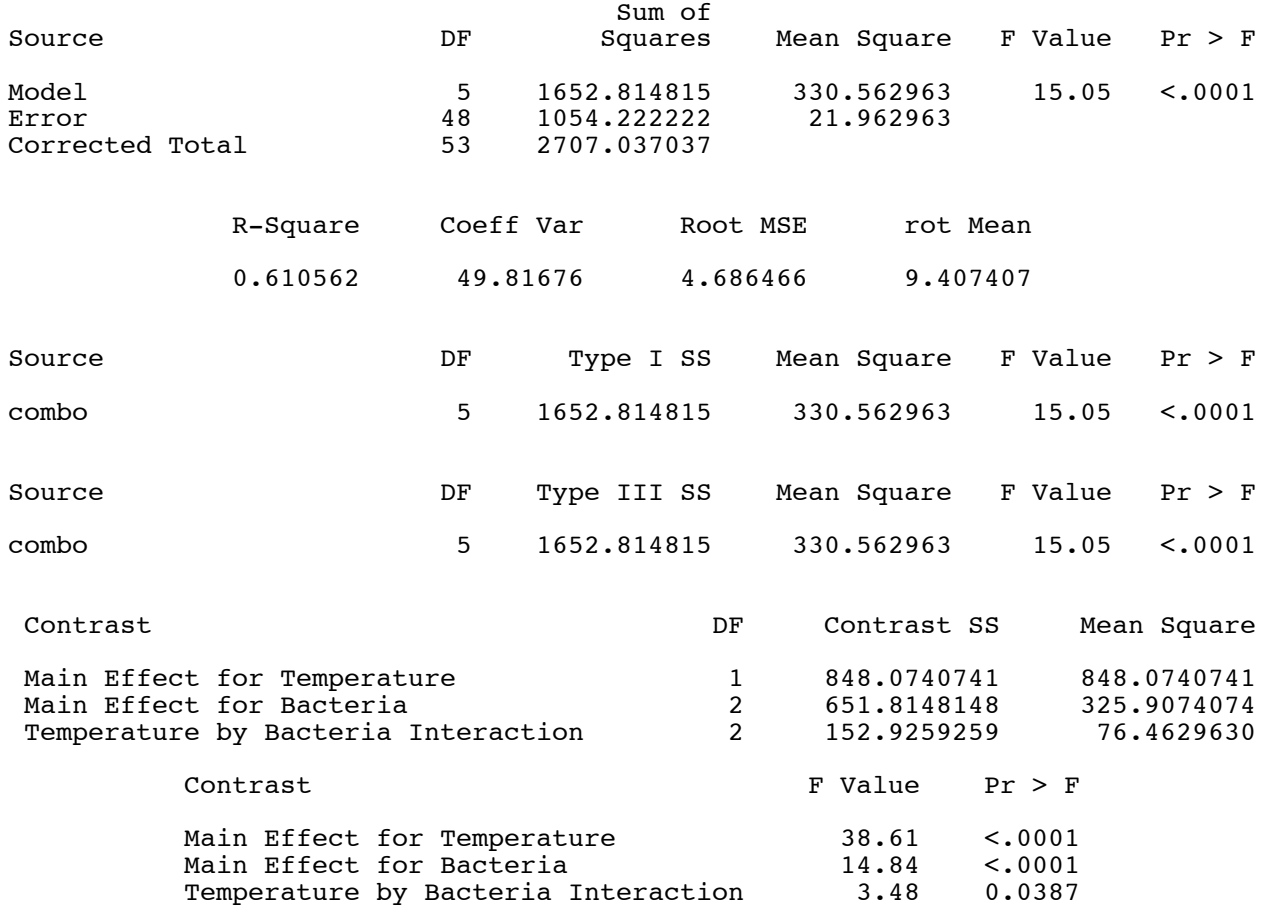

Rotten potatoes and the set of  $14$  Two-factor ANOVA several different ways Effect coding

 $\mathcal{L}_\mathcal{L} = \{ \mathcal{L}_\mathcal{L} = \{ \mathcal{L}_\mathcal{L} = \{ \mathcal{L}_\mathcal{L} = \{ \mathcal{L}_\mathcal{L} = \{ \mathcal{L}_\mathcal{L} = \{ \mathcal{L}_\mathcal{L} = \{ \mathcal{L}_\mathcal{L} = \{ \mathcal{L}_\mathcal{L} = \{ \mathcal{L}_\mathcal{L} = \{ \mathcal{L}_\mathcal{L} = \{ \mathcal{L}_\mathcal{L} = \{ \mathcal{L}_\mathcal{L} = \{ \mathcal{L}_\mathcal{L} = \{ \mathcal{L}_\mathcal{$ 

 The REG Procedure Dependent Variable: rot

Analysis of Variance

Sum of Mean

Page 11 of 18

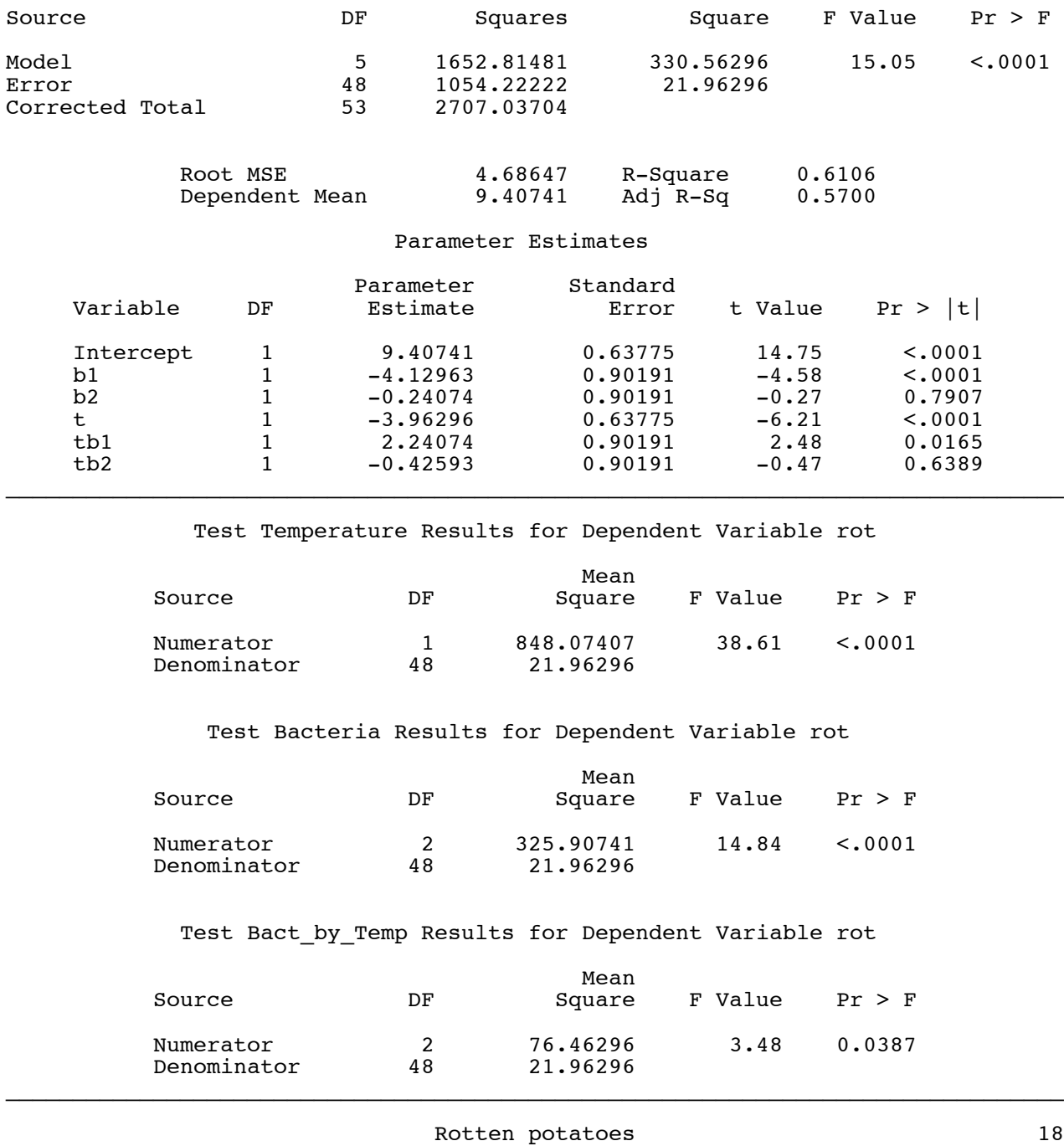

 Two-factor ANOVA several different ways Further exploration using cell means coding

Showing only the output from the test statements ...

Test Bact1vs2 Results for Dependent Variable rot

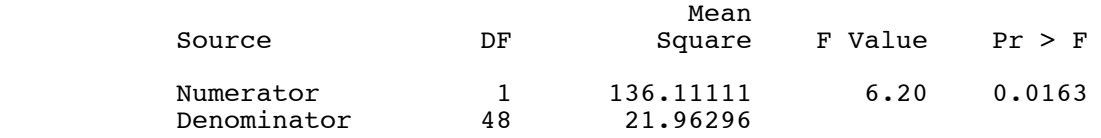

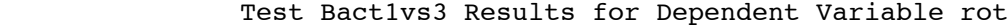

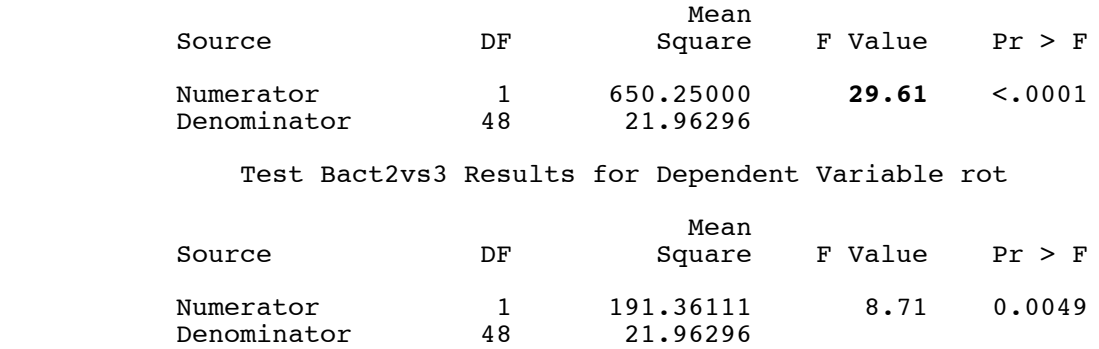

\_\_\_\_\_\_\_\_\_\_\_\_\_\_\_\_\_\_\_\_\_\_\_\_\_\_\_\_\_\_\_\_\_\_\_\_\_\_\_\_\_\_\_\_\_\_\_\_\_\_\_\_\_\_\_\_\_\_\_\_\_\_\_\_\_\_\_\_\_\_\_\_\_\_\_\_\_\_\_

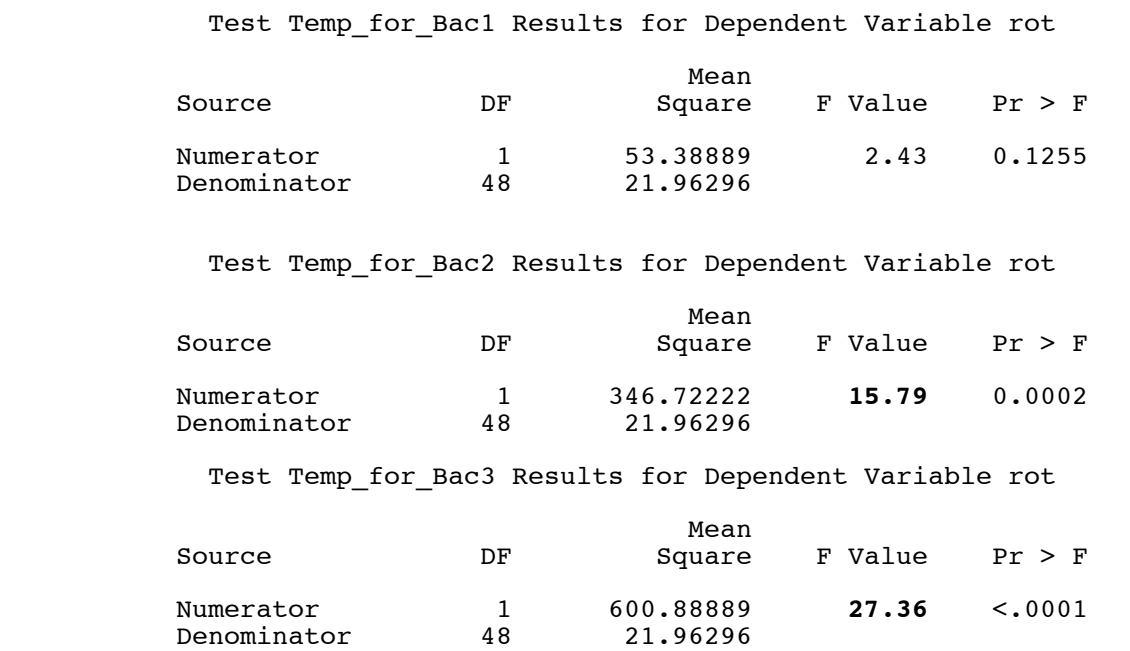

Test Bact\_for\_CoolTemp Results for Dependent Variable rot

\_\_\_\_\_\_\_\_\_\_\_\_\_\_\_\_\_\_\_\_\_\_\_\_\_\_\_\_\_\_\_\_\_\_\_\_\_\_\_\_\_\_\_\_\_\_\_\_\_\_\_\_\_\_\_\_\_\_\_\_\_\_\_\_\_\_\_\_\_\_\_\_\_\_\_\_\_\_\_

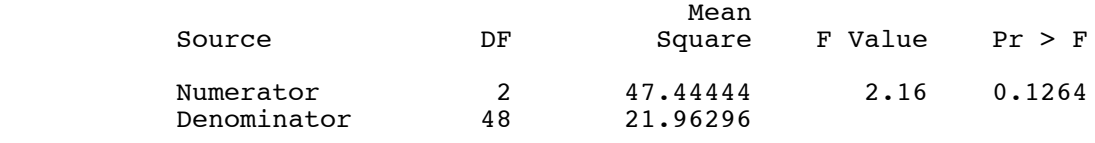

Test Bact\_for\_WarmTemp Results for Dependent Variable rot

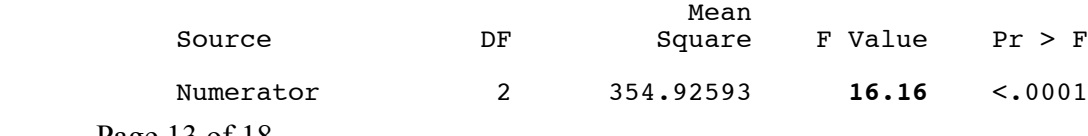

Page 13 of 18

## Test Bact1vs2\_for\_WarmTemp Results for Dependent Variable rot

\_\_\_\_\_\_\_\_\_\_\_\_\_\_\_\_\_\_\_\_\_\_\_\_\_\_\_\_\_\_\_\_\_\_\_\_\_\_\_\_\_\_\_\_\_\_\_\_\_\_\_\_\_\_\_\_\_\_\_\_\_\_\_\_\_\_\_\_\_\_\_\_\_\_\_\_\_\_\_

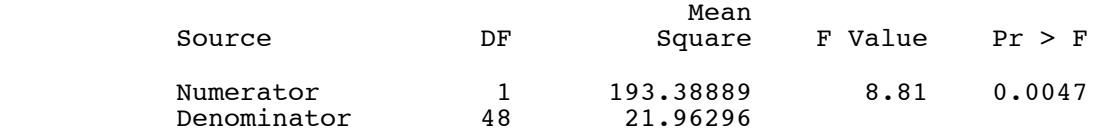

#### Test Bact1vs3\_for\_WarmTemp Results for Dependent Variable rot

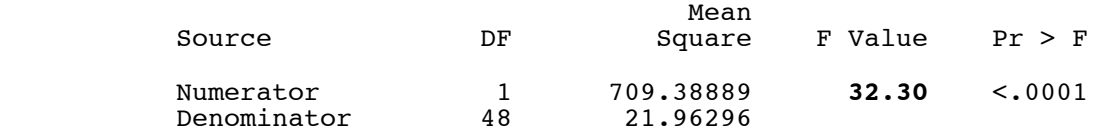

#### Test Bact2vs3\_for\_WarmTemp Results for Dependent Variable rot

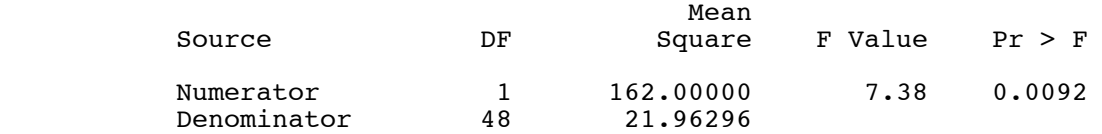

Rotten potatoes 30 Two-factor ANOVA several different ways Table of critical values for all possible Scheffe tests Initial test has 5 and 48 degrees of freedom.<br>Using significance level alpha = 0.05 Using significance level alpha  $=$  Number of Contrasts in followup test Scheffe Critical Value 1 12.042571 2 6.0212853 3 4.0141902  $\frac{4}{5}$   $\frac{3.0106426}{2.4085141}$  5 2.4085141 SENIC data are unbalanced. /\*\*\*\*\*\*\*\*\*\*\*\*\*\*\*\*\*\*\* senic2way.sas \*\*\*\*\*\*\*\*\*\*\*\*\*\*\*\*/ %include 'senicread.sas';  $/$ \* senicread.sas reads data, etc. \*/ title2 'Two-way ANCOVA on SENIC Data'; proc glm; class region medschl; model infrisk = nbeds census nurses region  $|$  medschl; lsmeans region|medschl; /\* Check relationships among explanatory variaables \*/ proc freq; tables medschl\*region / nocol nopercent chisq; proc corr nosimple; var nbeds census nurses;

 $\mathcal{L}_\mathcal{L} = \{ \mathcal{L}_\mathcal{L} = \{ \mathcal{L}_\mathcal{L} = \{ \mathcal{L}_\mathcal{L} = \{ \mathcal{L}_\mathcal{L} = \{ \mathcal{L}_\mathcal{L} = \{ \mathcal{L}_\mathcal{L} = \{ \mathcal{L}_\mathcal{L} = \{ \mathcal{L}_\mathcal{L} = \{ \mathcal{L}_\mathcal{L} = \{ \mathcal{L}_\mathcal{L} = \{ \mathcal{L}_\mathcal{L} = \{ \mathcal{L}_\mathcal{L} = \{ \mathcal{L}_\mathcal{L} = \{ \mathcal{L}_\mathcal{$ 

 Study of the Effectiveness of Nosocomial Infection Control 1 Two-way ANCOVA on SENIC Data

 $\mathcal{L}_\mathcal{L} = \{ \mathcal{L}_\mathcal{L} = \{ \mathcal{L}_\mathcal{L} = \{ \mathcal{L}_\mathcal{L} = \{ \mathcal{L}_\mathcal{L} = \{ \mathcal{L}_\mathcal{L} = \{ \mathcal{L}_\mathcal{L} = \{ \mathcal{L}_\mathcal{L} = \{ \mathcal{L}_\mathcal{L} = \{ \mathcal{L}_\mathcal{L} = \{ \mathcal{L}_\mathcal{L} = \{ \mathcal{L}_\mathcal{L} = \{ \mathcal{L}_\mathcal{L} = \{ \mathcal{L}_\mathcal{L} = \{ \mathcal{L}_\mathcal{$ 

The GLM Procedure

Class Level Information

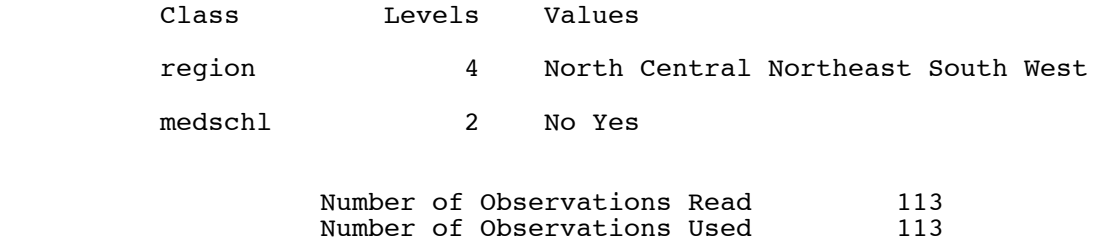

 $\mathcal{L}_\mathcal{L} = \{ \mathcal{L}_\mathcal{L} = \{ \mathcal{L}_\mathcal{L} = \{ \mathcal{L}_\mathcal{L} = \{ \mathcal{L}_\mathcal{L} = \{ \mathcal{L}_\mathcal{L} = \{ \mathcal{L}_\mathcal{L} = \{ \mathcal{L}_\mathcal{L} = \{ \mathcal{L}_\mathcal{L} = \{ \mathcal{L}_\mathcal{L} = \{ \mathcal{L}_\mathcal{L} = \{ \mathcal{L}_\mathcal{L} = \{ \mathcal{L}_\mathcal{L} = \{ \mathcal{L}_\mathcal{L} = \{ \mathcal{L}_\mathcal{$ 

#### Study of the Effectiveness of Nosocomial Infection Control 2 Two-way ANCOVA on SENIC Data

# The GLM Procedure

Dependent Variable: infrisk Prob of acquiring infection in hospital

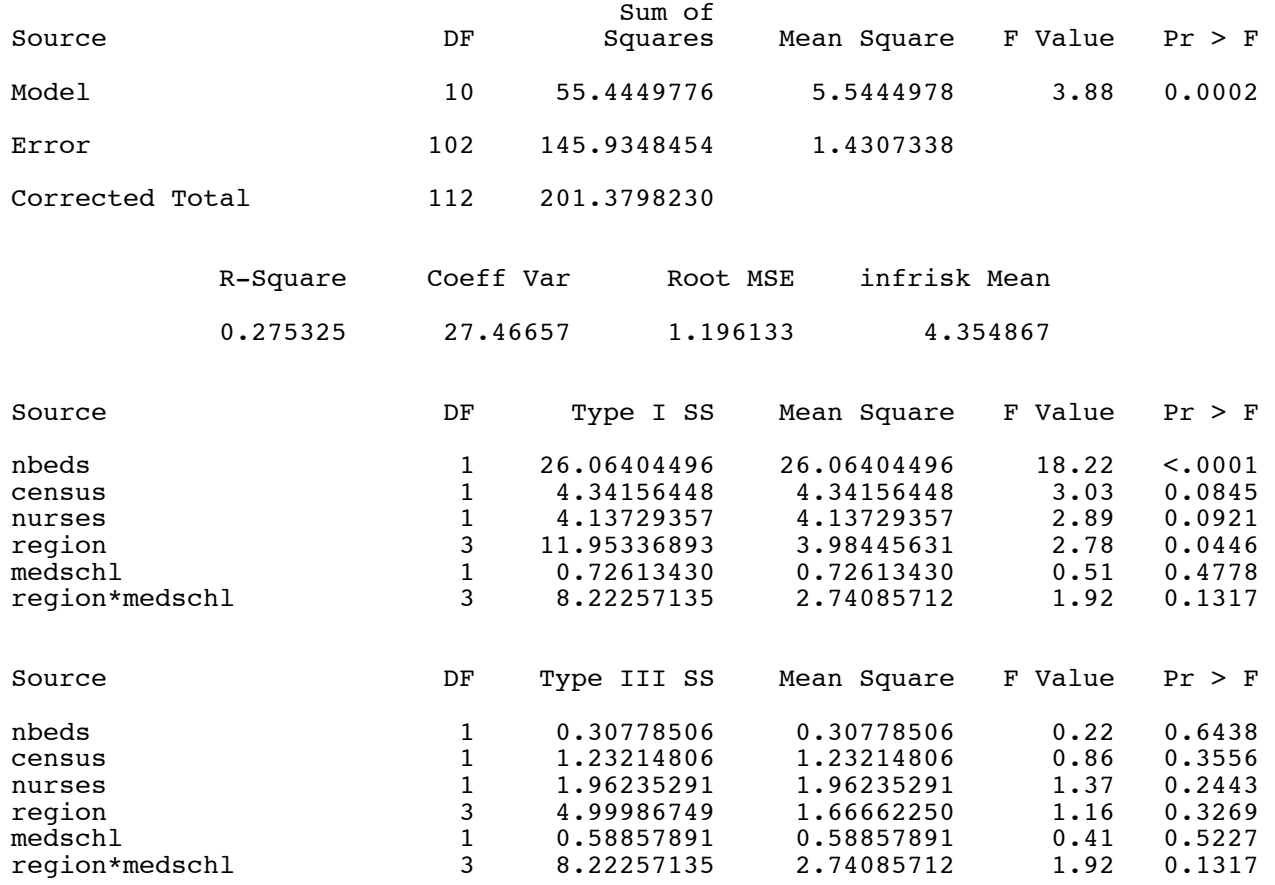

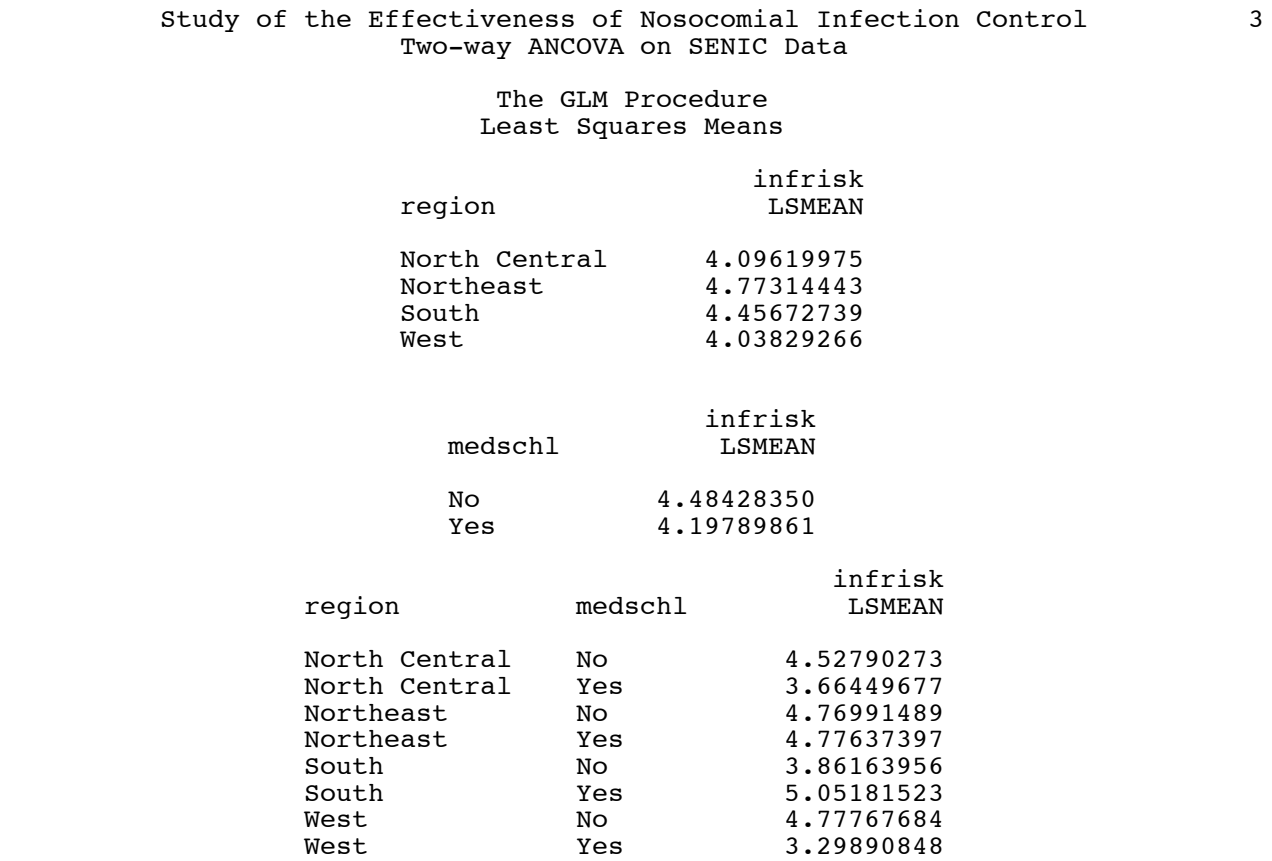

 $\mathcal{L}_\mathcal{L} = \{ \mathcal{L}_\mathcal{L} = \{ \mathcal{L}_\mathcal{L} = \{ \mathcal{L}_\mathcal{L} = \{ \mathcal{L}_\mathcal{L} = \{ \mathcal{L}_\mathcal{L} = \{ \mathcal{L}_\mathcal{L} = \{ \mathcal{L}_\mathcal{L} = \{ \mathcal{L}_\mathcal{L} = \{ \mathcal{L}_\mathcal{L} = \{ \mathcal{L}_\mathcal{L} = \{ \mathcal{L}_\mathcal{L} = \{ \mathcal{L}_\mathcal{L} = \{ \mathcal{L}_\mathcal{L} = \{ \mathcal{L}_\mathcal{$ 

### Study of the Effectiveness of Nosocomial Infection Control 4 Two-way ANCOVA on SENIC Data

\_\_\_\_\_\_\_\_\_\_\_\_\_\_\_\_\_\_\_\_\_\_\_\_\_\_\_\_\_\_\_\_\_\_\_\_\_\_\_\_\_\_\_\_\_\_\_\_\_\_\_\_\_\_\_\_\_\_\_\_\_\_\_\_\_\_\_\_\_\_\_\_\_\_\_\_\_\_\_

# The FREQ Procedure

# Table of medschl by region

 medschl(Medical school affiliation) region(Region of country (usa))

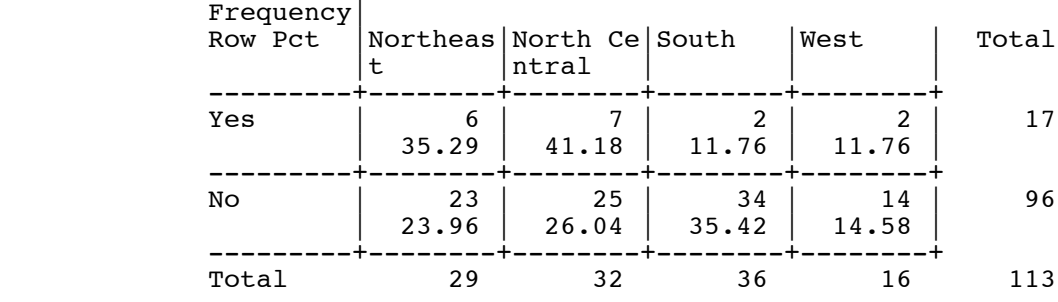

# Statistics for Table of medschl by region

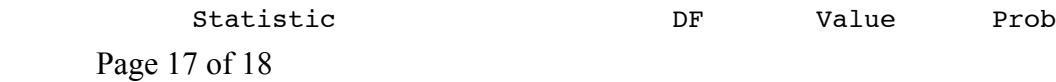

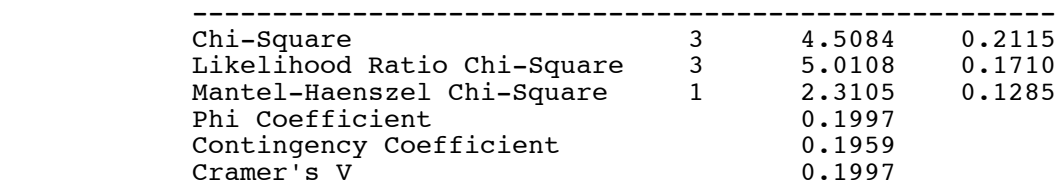

 WARNING: 38% of the cells have expected counts less than 5. Chi-Square may not be a valid test.

 Sample Size = 113  $\mathcal{L}_\mathcal{L} = \{ \mathcal{L}_\mathcal{L} = \{ \mathcal{L}_\mathcal{L} = \{ \mathcal{L}_\mathcal{L} = \{ \mathcal{L}_\mathcal{L} = \{ \mathcal{L}_\mathcal{L} = \{ \mathcal{L}_\mathcal{L} = \{ \mathcal{L}_\mathcal{L} = \{ \mathcal{L}_\mathcal{L} = \{ \mathcal{L}_\mathcal{L} = \{ \mathcal{L}_\mathcal{L} = \{ \mathcal{L}_\mathcal{L} = \{ \mathcal{L}_\mathcal{L} = \{ \mathcal{L}_\mathcal{L} = \{ \mathcal{L}_\mathcal{$ 

#### Study of the Effectiveness of Nosocomial Infection Control 5 Two-way ANCOVA on SENIC Data

The CORR Procedure

3 Variables: nbeds census nurses

#### Pearson Correlation Coefficients, N = 113  $\text{Prob} > |\text{r}|$  under H0: Rho=0

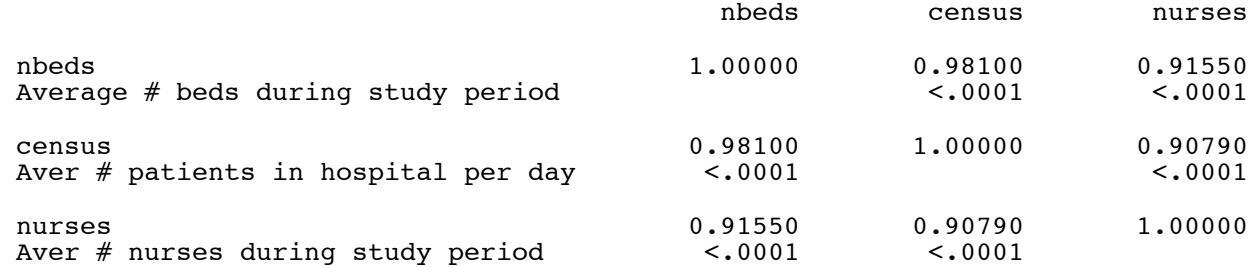